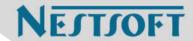

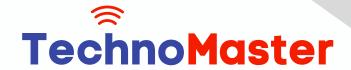

**Course: Adobe XD** 

Duration: 10 Hrs (Changeable) | Fees: Individual / Batch

Since 2007, Nestsoft TechnoMaster has been providing training, internships, and services in IT technologies, both online and offline, with the expertise of over 250 industry experts. We have delivered internships, training, and seminars to more than 50,000 students, resulting in numerous success stories. We offer 100% placement support through JobsNEAR.in

### **Our Courses/Internship**

- Python/Django Fullstack
- Artificial Intelligence
- Machine Learning
- Data Science
- Software Testing (All)
- Wordpress, Woocommerce
- Digital Marketing, SEO
- Php/MySQL, Laravel
- Flutter, Android, IOS
- Asp.net MVC
- Web Design, Javascript
- Angular JS, React JS
- CCNA, MCSA, CCNP
- AWS, GCP, Azure
- Odoo, SalesForce, Sap
- Microsoft Excel
- Ethical Hacking

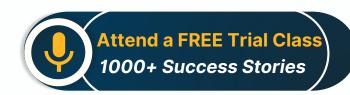

Syllabus on the Next Page ..

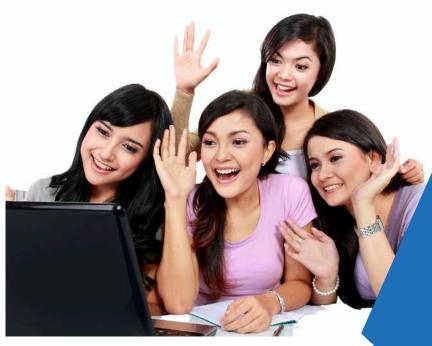

Our Head Office: Nestsoft TechnoMaster, Infopark, Cochin - 42, Kerala, India

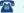

**\*\*** +91 9895490866

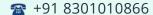

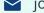

ioin@nestsoft.com

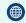

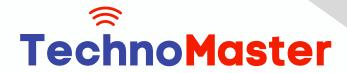

NESTSOF

# Since 2007, Making IT Experts & Products

### Section 1

- \* Creating New Files & Designing on a Grid
- \* Creating a new file
- Setting up artboards
- Importing text
- Creating colored backgrounds for text
- Importing & Cropping Photos
- Importing a photo as an image fill (crop a photo)
- \* Rounding corners
- \* Vector Graphics, Colors, Shadows, & More
- \* Importing & modifying vector graphics
- \* Aligning & distributing layers
- Layer opacity vs. fill opacity
- Reusing colors (color swatches)
- \* Adding a drop shadow
- Character Styles
- \* Creating & Editing Character Styles

### Section 2

- \* Repeat Grids
- Creating a Repeat Grid
- Customizing the content
- \* Adjusting the design
- \* Components (Reusable Elements)

Our Head Office: Nestsoft TechnoMaster, Infopark, Cochin - 42, Kerala, India

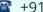

**\*\*** +91 9895490866

**\*\*** +91 8301010866

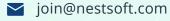

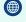

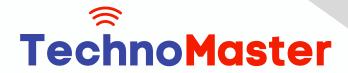

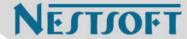

- \* Creating & editing components
- \* Overriding content in one instance vs. globally updating all components
- \* Detaching from a component
- Components versus Repeat Grids
- Turning a Design into a Clickable Prototype
- Linking between artboards
- Previewing the prototype
- Creating an overlay
- \* Background blur
- \* Fixing the position of elements so they don't scroll
- \* Making a recording of a prototype
- \* Exporting Assets for Web: SVG, JPEG, & PNG
- \* Exporting individual assets
- \* Exporting artboards
- Sharing XD Files (For Review, Developers, etc.)
- Sharing an XD file
- Commenting on shared files
- \* Pinning a comment
- \* Updating an existing shared file
- \* Sharing for Development

#### Section 3

\* Stacks, Padding, & Responsive Resize

Our Head Office: Nestsoft TechnoMaster, Infopark, Cochin - 42, Kerala, India

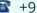

**\*** +91 9895490866

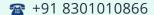

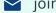

join@nestsoft.com

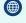

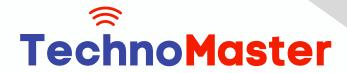

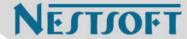

- Creating a Stack & Adjusting the Spacing
- Rearranging & Adding Items to a Stack
- Responsive Resize, Stacks, & Padding
- Keystrokes for Working with Stacks & Padding
- Nesting Stacks (Stacks Within Stacks)
- Linking Up/Down a Page & Scrollable Areas
- Making Links that Scroll Up/Down a Page
- Making the Navbar Fixed to the Screen
- Adjusting the Position & Speed of the Scroll
- Creating a Scrollable Area Within a Page
- \* Intro to Auto-Animate
- The Basics of Auto-Animate
- Different Kinds of Easing
- \* Adding a Timed Animation
- Parallax Animation
- Setting Up the Parallax Assets
- **Building the Parallax Animation**
- Component States (Hover & More)
- \* Adding a Hover State to a Button
- \* Custom Component States

#### Section 4

\* Creating 3D Transforms

Our Head Office: Nestsoft TechnoMaster, Infopark, Cochin - 42, Kerala, India

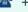

**\*\*** +91 9895490866

**\*\*** +91 8301010866

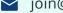

join@nestsoft.com

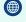

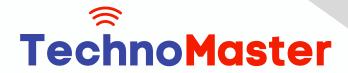

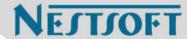

- \* Adding 3D Transforms
- \* Front to Back versus Z Position
- \* Adding Interactions to a Slideshow: Tap, Drag, & Keys
- Creating a Working Slideshow Prototype
- \* Adding Tap Interactions
- Adding the Ability to Drag
- Adding Keystrokes
- Time Interactions & Adding Audio (Sound Effects)
- \* Adding a Drag Interaction
- \* Adding a Time Interaction
- \* Adding a Sound Effect
- \* Adding a Keystroke
- \* Linked Components & Shared Libraries
- Linked Components
- \* Shared Libraries

(Click on Course for more details)

Course: Adobe XD

Duration: 10 Hrs (Changeable) | Fees: Individual / Batch

### - Thank You -

N.B:This syllabus is not final and can be customized as per requirements / updates.

Our Head Office: Nestsoft TechnoMaster, Infopark, Cochin - 42, Kerala, India

**\*\*** +91 9895490866

**\*\*** +91 8301010866

join@nestsoft.com

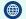